https://www.100test.com/kao\_ti2020/237/2021\_2022\_\_E5\_9C\_A8R edhatA\_c103\_237528.htm

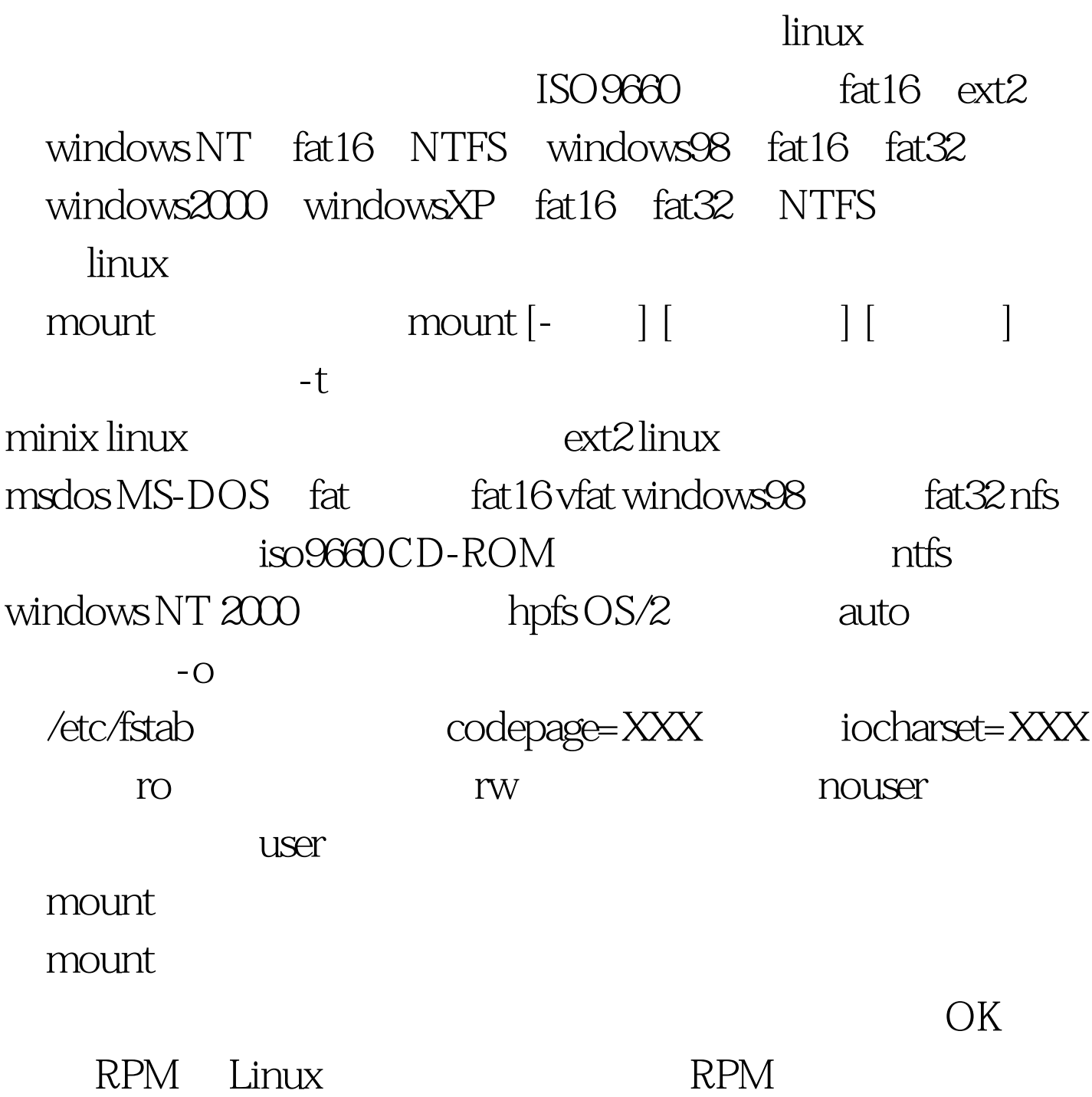

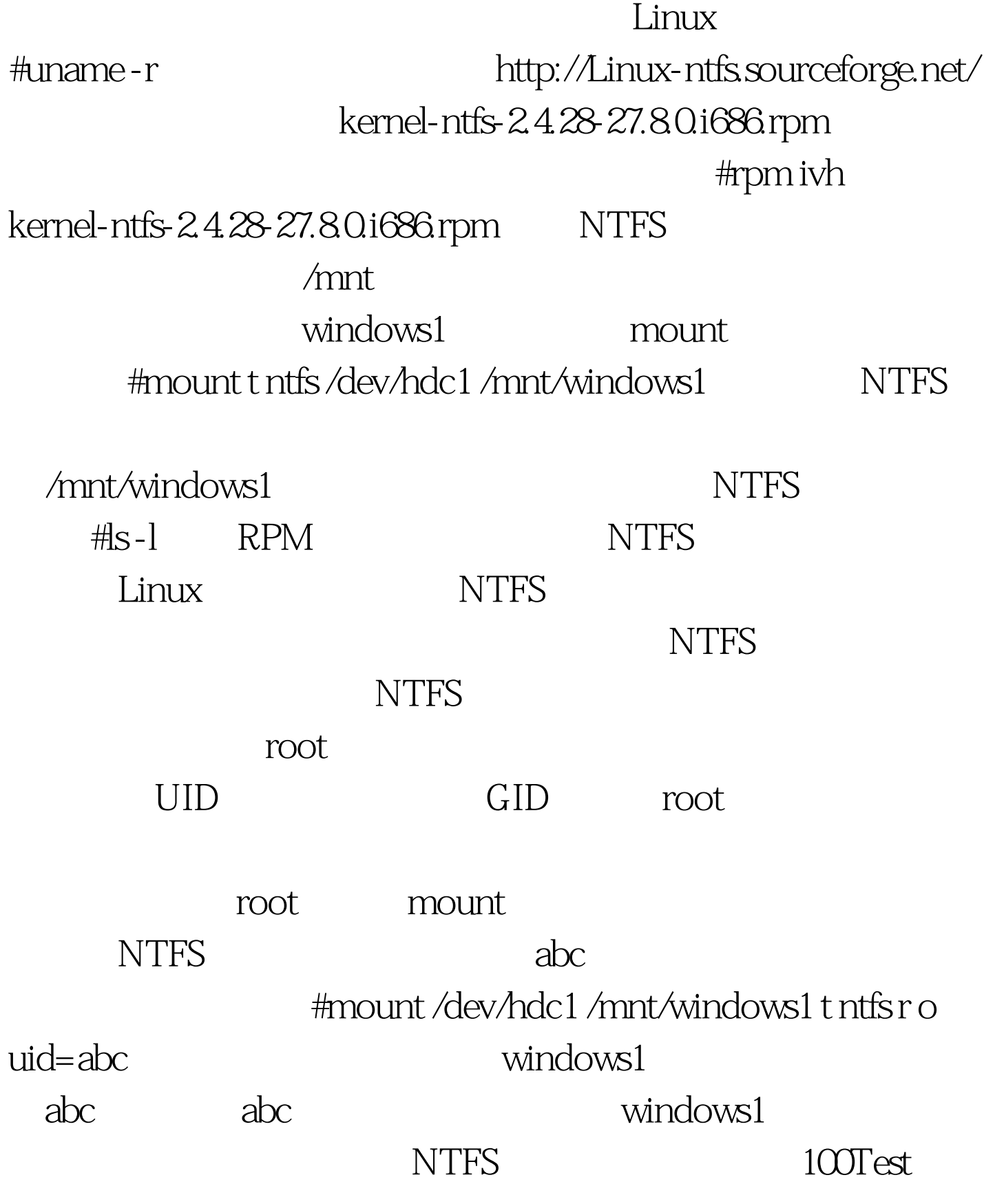

www.100test.com